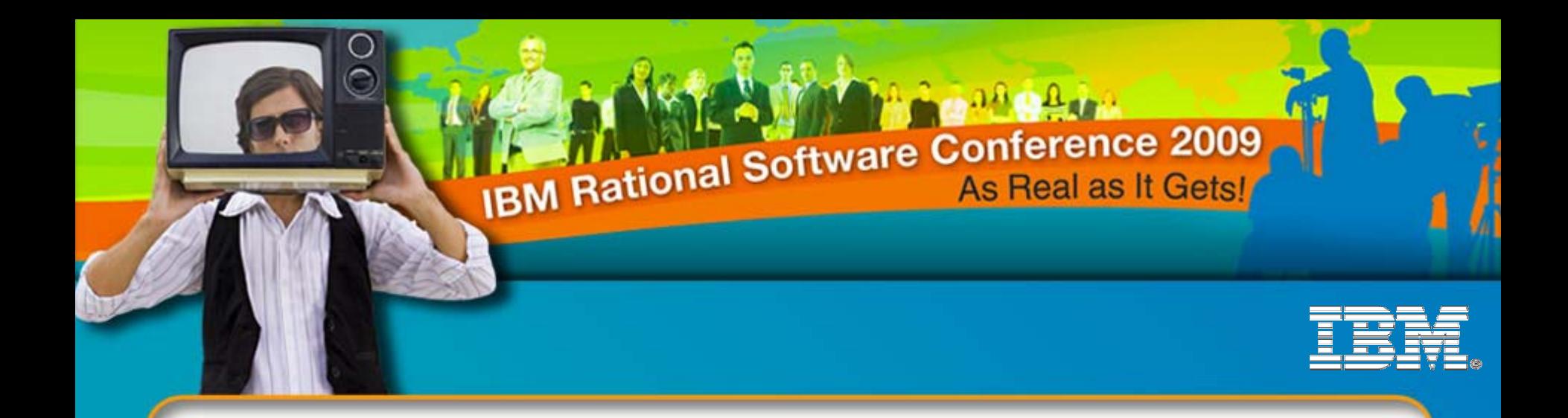

#### Key new integrations for Synergy and Change

**Sean Innes**Senior Manager Product Manager - Synergy & change Sean.innes@au1.ibm.com

> **Kamal Kumar.C**QA Change & Interfaces Kamalkumar.Chandrashekar@in.ibm.com

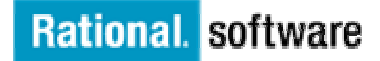

*iCRM13 iCRM06*

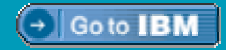

© 2009 IBM Corporation

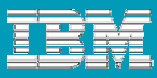

#### Agenda

- Synergy and Change integrations 2009 roadmap
- **Change integrations**
- **Synergy integrations**

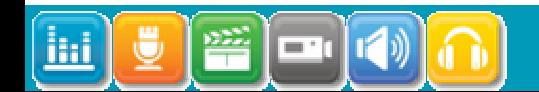

#### **Rational Change, integrations Roadmap - 2009**

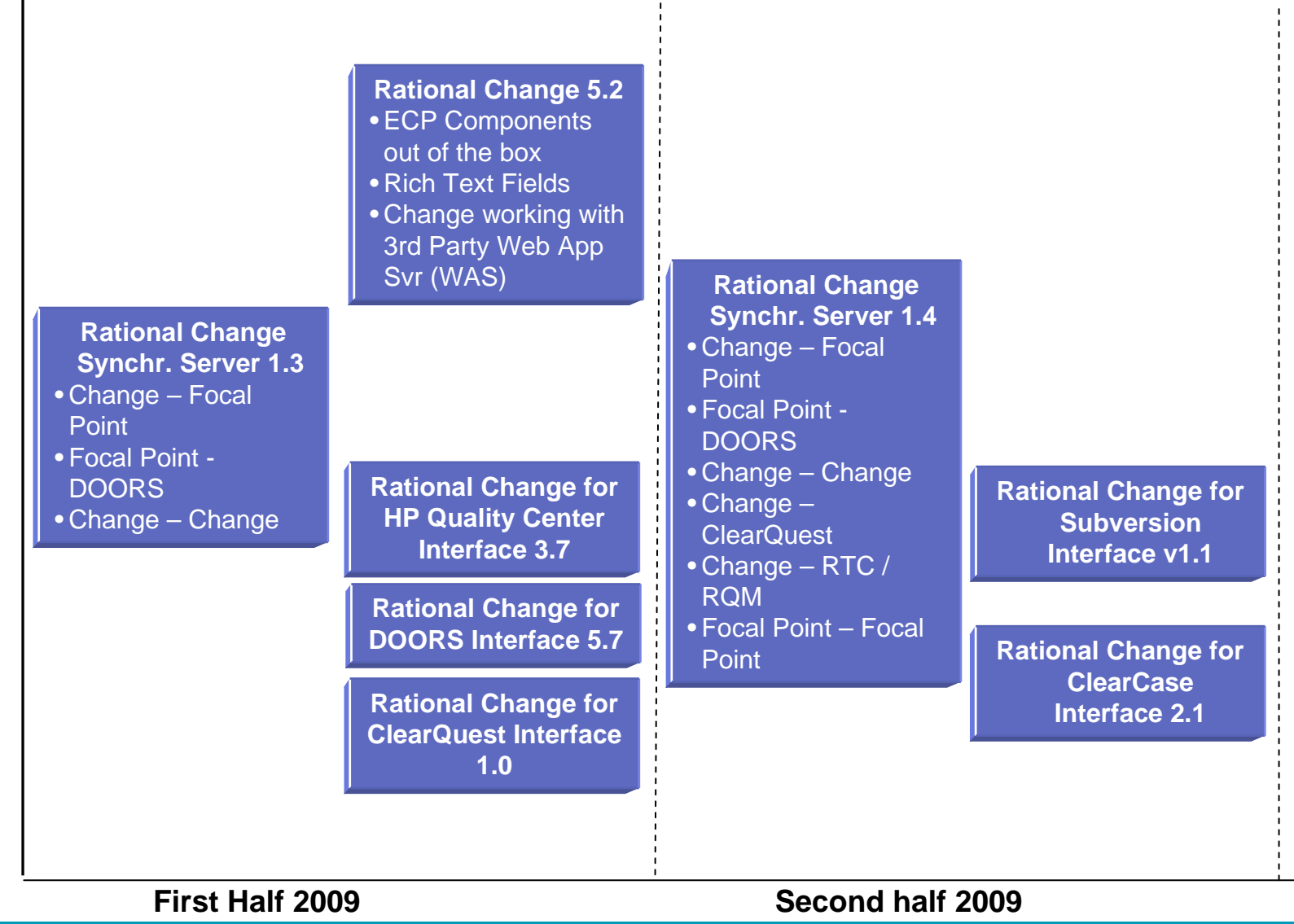

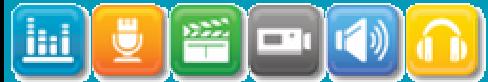

**iCRM06**

#### **Rational Synergy, integrations Roadmap - 2009**

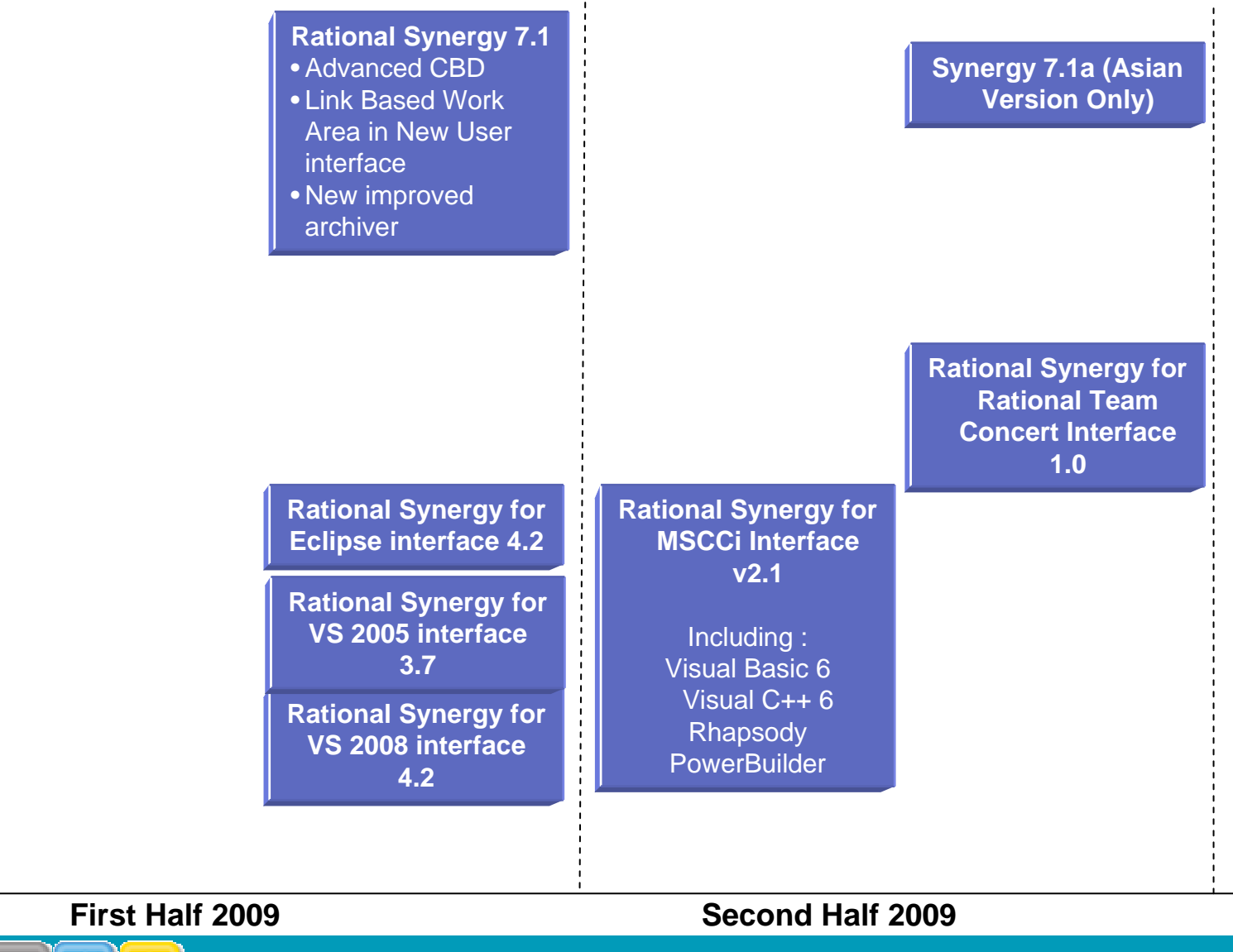

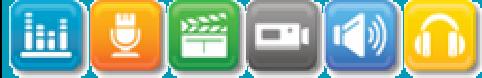

**iCRM06**

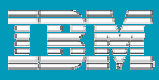

## Agenda

# **Synergy and Change integrations 2009 roadmap**

## **Change integrations**

- **Change Management across the lifecycle**
- **DOORS - Change**
- **System Architect - Change**
- **Change Synchronization Server**
	- **Change – Focal Point**
	- $\mathcal{L}_{\mathcal{A}}$ **Change - ClearQuest**
	- **Change – RTC**
- **Change interface with SCM tools**
	- **ClearCase**
	- $\mathcal{L}_{\mathcal{A}}$ **Subversion**
- **Future Forward**

 $\boxed{-1}$ 

ihi

**Synergy integrations** 

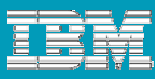

#### Change Management across the lifecycle

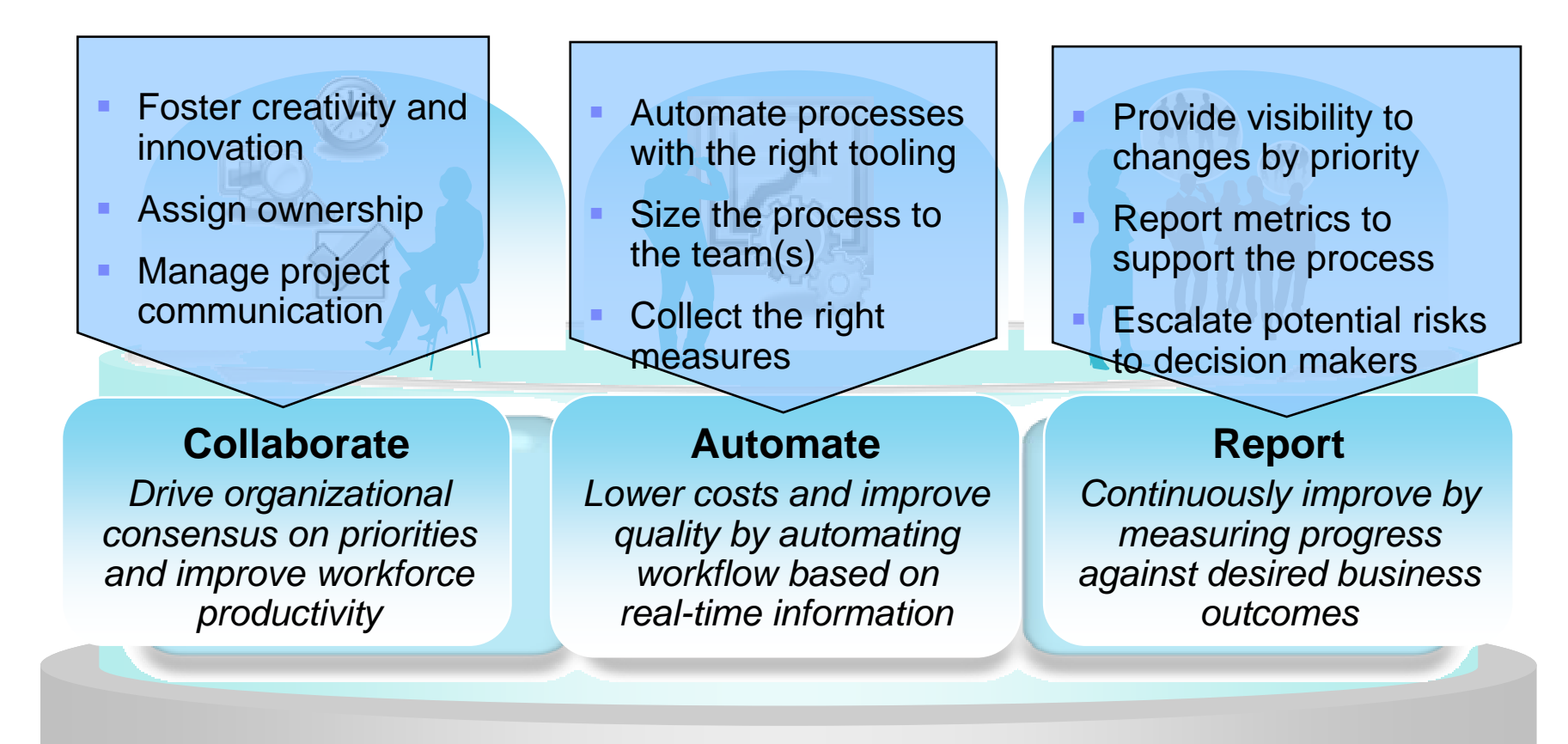

**The Business Process of Software & Systems Delivery** 

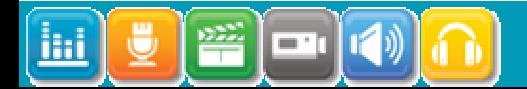

#### **iCRM06**

#### Change management beyond SW development

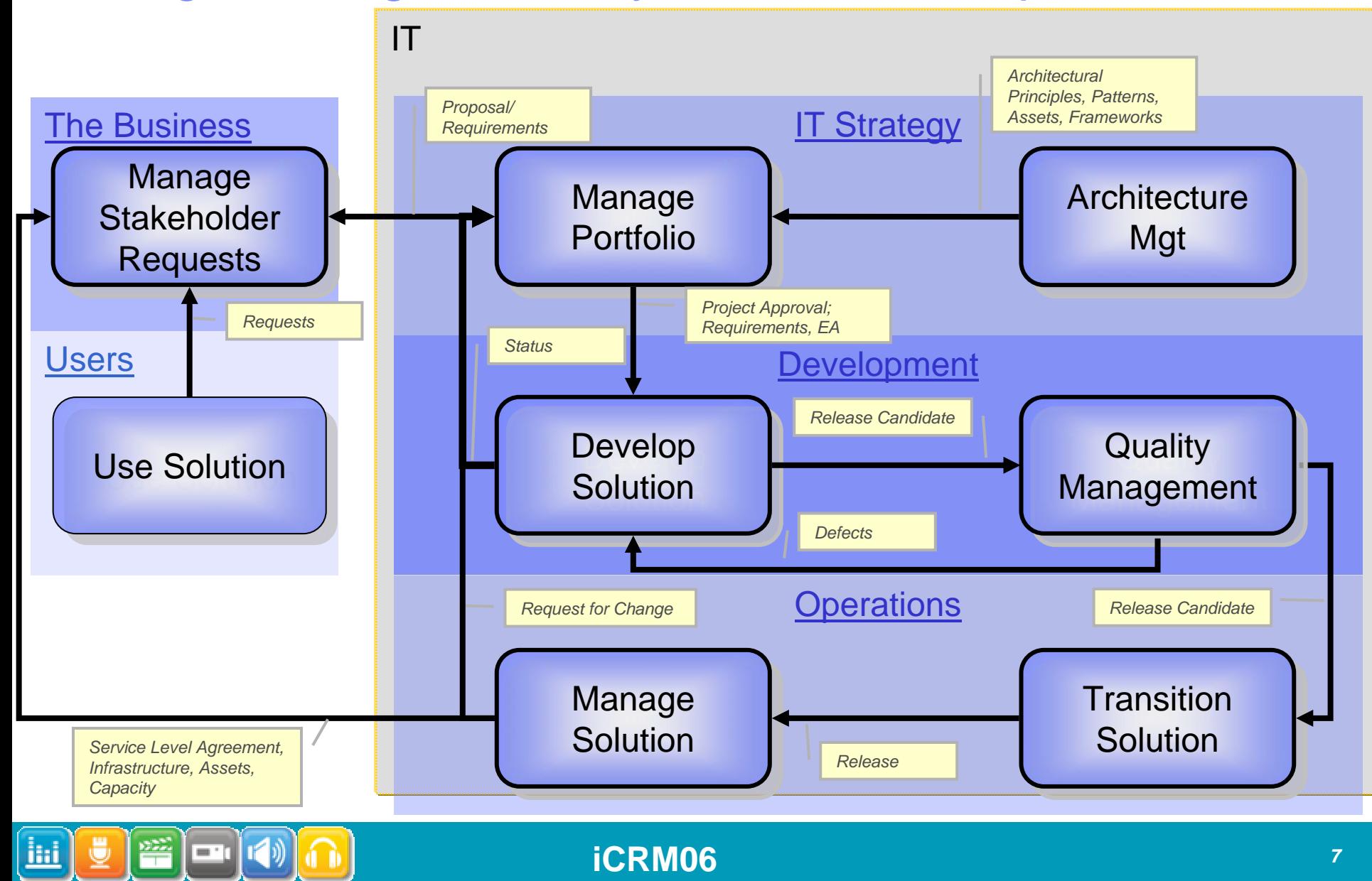

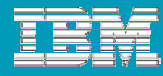

#### DOORS - Change

- What is it?
- What's new in 5.6 ? (Nov '08)
- What's new in 5.7? (June '09)

**Demo** 

Future Forward

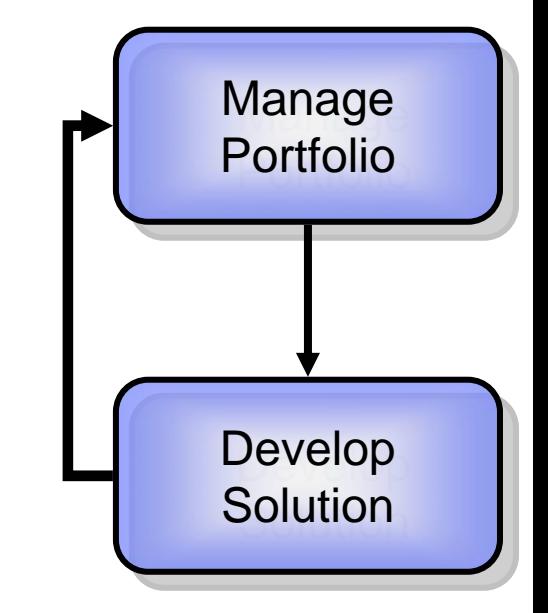

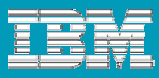

## DOORS – Change; What is it?

- **Requirements Change Management** 
	- **Provides a flexible, consistent and repeatable process for managing** changes of the requirements baselined by the Program Change Control Board at all levels
- **Requirements Implementation** 
	- **Enables control of the implementation of changes**
	- Links each engineering task and impacted object to an original change order.
	- Reduces scope creep, streamlines development, and provides real-time visibility of the relationships between requirements and development activities.

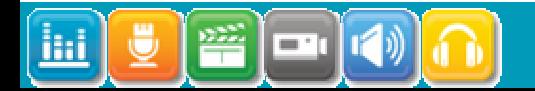

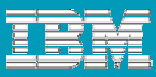

## DOORS – Change; What is new in v5.6?

- **Send more attributes to Change during IR Submission** 
	- Allow the user to select which DOORS attributes will be sent to Change when submitting an IR.
	- Default mappings:
		- $\mathcal{L}_{\mathcal{A}}$ Object Heading -> Problem Synopsis
		- $\mathcal{C}$ Object Text-> Problem Description

#### **Show more DOORS information in Change**

- Allow the user to specify which DOORS attributes will be displayed in the "Associated Requirement(s)" section of the IR Show form.
- By default, DOORS ID, Object Heading, and Object Text are displayed

#### ■ Platforms

DOORS 9.1, Change 5.1

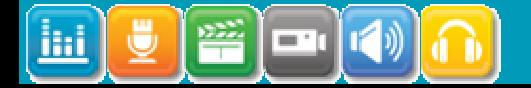

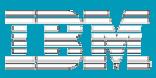

## DOORS – Change; What is new in v5.7?

- **RCR Report generation using Rational Publishing Engine**
- **Delete object and links with one RCR**
- **Platforms** 
	- DOORS 9.1 & 9.2
	- ▶ Change 5.1 & 5.2

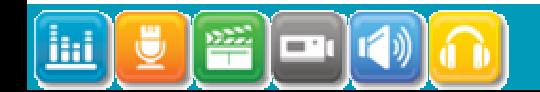

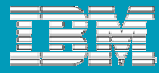

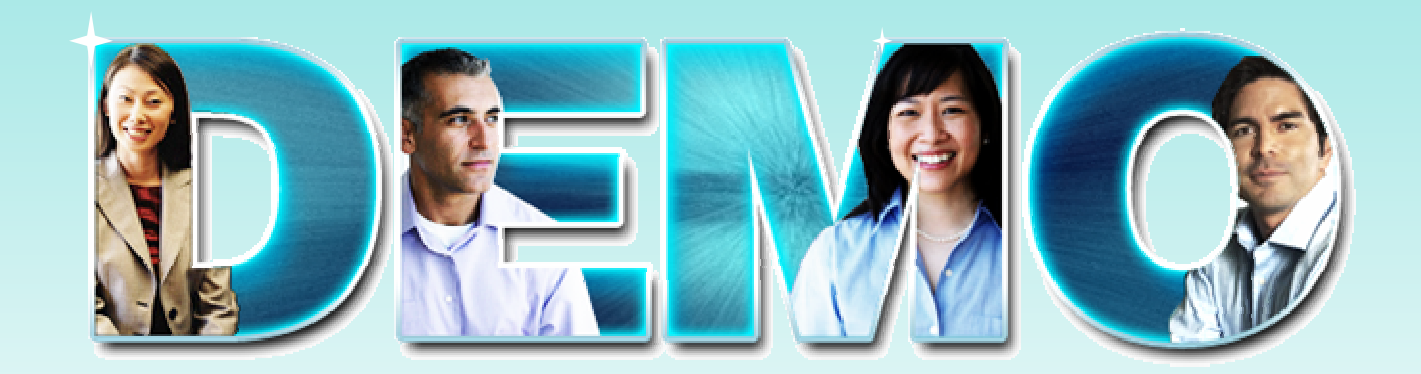

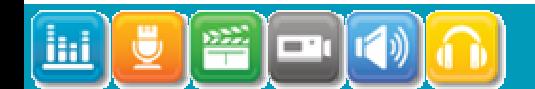

**iCRM06**

*12<sup>12</sup>*

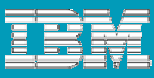

#### DOORS – Change; Future Forward

#### Soon to Release New Functionality:

▶ Review and Apply RCRs in shareable edit mode

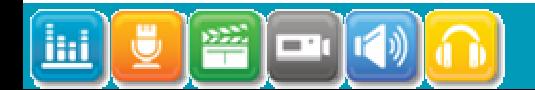

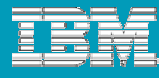

# System Architect – Change

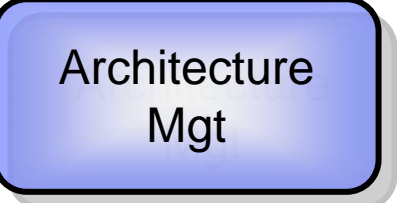

#### What is it?

- ▶ Enterprise Architecture Change Management
	- F. Gives organizations a **formal method to manage the complexity** associated with deploying EA and BPA that span business and IT
	- **Manage changes of models and tasks**
- In this release, the integration delivers the following benefits:
	- $\left\vert \cdot \right\rangle$ **Establish Governance and Compliance** in the EA Process
	- Manage **Lifecycle Customization**
	- Establish **Project Security**
	- **Track Project Progress** thru Change Reporting

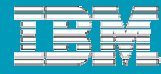

## System Architect – Change (2)

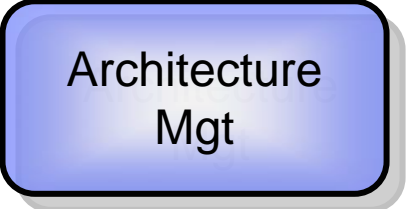

# Future Forward

- Enforcement
	- **Ability to mandate using the Change process**
- ▶ Pre-Defined Lifecycle (not the dev lifecycle)

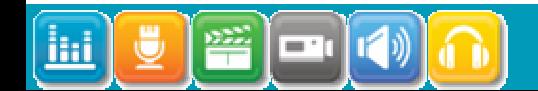

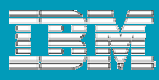

## Agenda

**Synergy and Change integrations 2009 roadmap** 

## **Change integrations**

- **Change Management across the lifecycle**
- **DOORS – Change 5.7**
- **System Architect - Change**
- **Synchronization Server**
	- $\mathcal{L}_{\mathcal{A}}$ **Change – Focal Point**
	- **Change - ClearQuest**
	- **Change – RTC, Change – RQM**
- **Change interface with SCM tools**
	- **ClearCase**
	- $\mathcal{L}_{\mathcal{A}}$ **Subversion**
- **Future Forward**

 $\blacksquare$ 

**iki** 

#### **Synergy integrations**

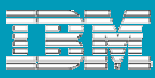

#### Change Synchronization Server – Generic Part

#### What is new in 1.3?

- $\blacktriangleright$  New Focal Point Focal Point synchronizer
- Focal Point DOORS synchronizer supports sync across time zones
- User interface updated for improved usability

## What is new in 1.4?

- ▶ Change ClearQuest synchronizer bundled with Synchronization Server
- ▶ New Change Rational Team Concert/Rational Quality Manager synchronizer
- ▶ E-mail notification of synchronization errors

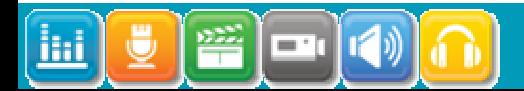

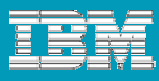

#### Change – Focal Point

- What is it?
- ▉ Prioritized Features Driven Development Support
	- Change Requests are automatically created in relation to FP prioritized Features
- Г Change Requests prioritization
	- Change Requests selected for prioritization are automatically created in Focal Point
- What's new with Change Synch. server 1.3?
	- ▶ Synchronize change request status
- What's new with Change Synch. server 1.4?

**No new features in this release** 

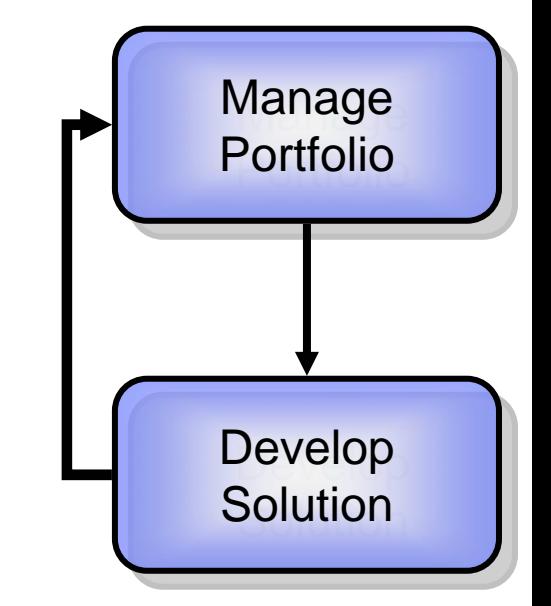

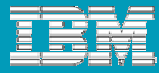

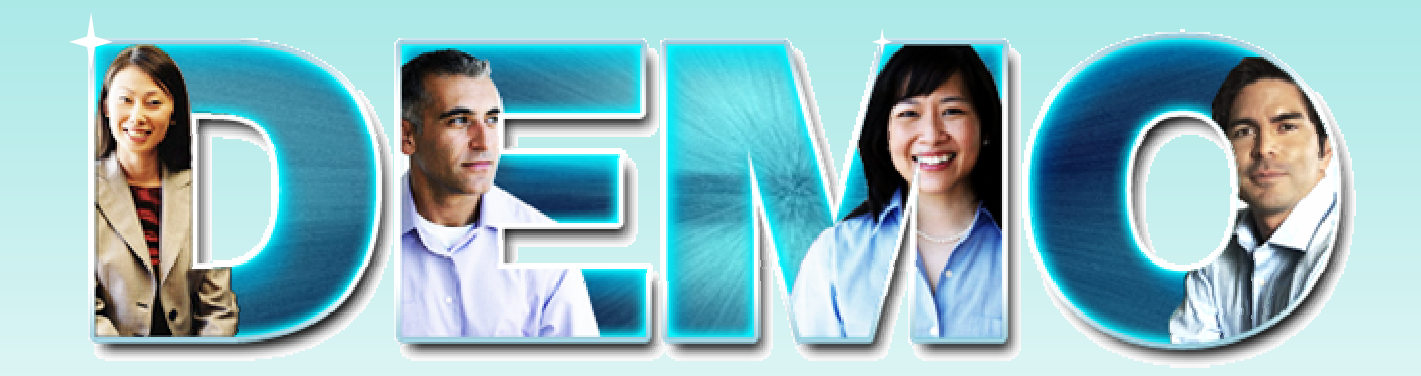

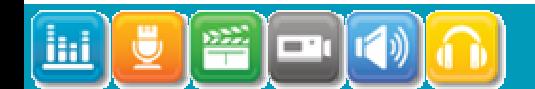

**iCRM06**

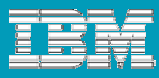

#### Change - ClearQuest

- What is it?
	- ▶ Support Collaboration across teams using different Change Management solutions
		- $\mathcal{L}_{\mathcal{A}}$  Use Case 1:
			- Team A uses Synergy + Change
			- Team B uses ClearQuest + ClearCase
			- Team A and Team B exchange Change Requests
		- $\mathcal{L}_{\mathcal{A}}$  Use case 2:
			- Requirements Engineering uses DOORS + Change
			- Development uses ClearQuest + ClearCase
			- Unified Change Management process for both Requirements and **Development**

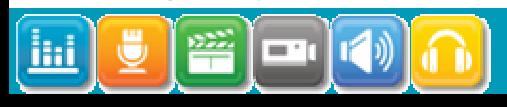

Demo

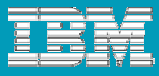

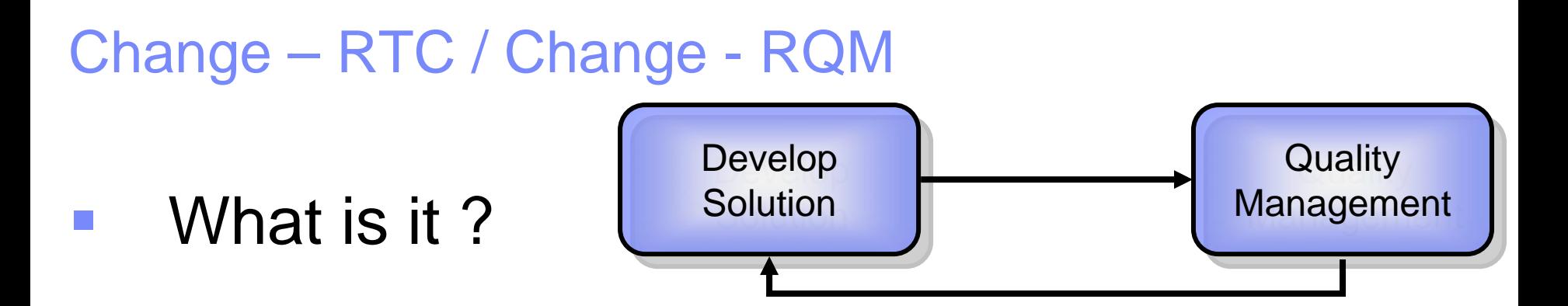

- 1. Support collaboration between teams using Change and RTC
- 2. Use RTC to perform Agile Planning and schedule risk assessment of Change CRs
- ▶ Use RQM to perform Test Management and Manage Defect resolution in Rational Change

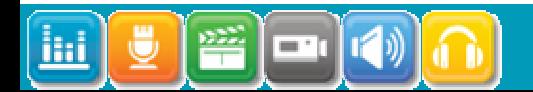

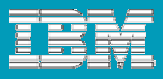

#### Change – RTC, What is it?

**Service Service Description:** Synchronize Change CRs with Rational Team Concert WIs

#### **Use Case 1:** Support collaboration between teams using Change and RTC

- 1. Two teams need to collaborate and exchange defects and Enhancement requests, Team A is using Change (along with Synergy) and Team B is using Team Concert
- 2. Administrator installs the synchronization server, configures the mapping between RTC and Change data, and starts the service to sync the data between repositories on 5 minute intervals.
- 3. Each team use their product with their defined workflow.
	- 1. Team A Defects and Enhancement Requests are created in Change and are automatically synchronized in Team B RTC repository when they are related to a component maintained by Team B
	- 2. Team B Defects and Enhancement Requests are created in RTC and are automatically synchronized in Team A Change repository when they are related to a component maintained by Team A
	- 3. As the Defects and Enhancement Requests are kept in sync each team can see how the transferred Defects and Enhancements Requests progress in their lifecycle in looking at them in their respective tool.

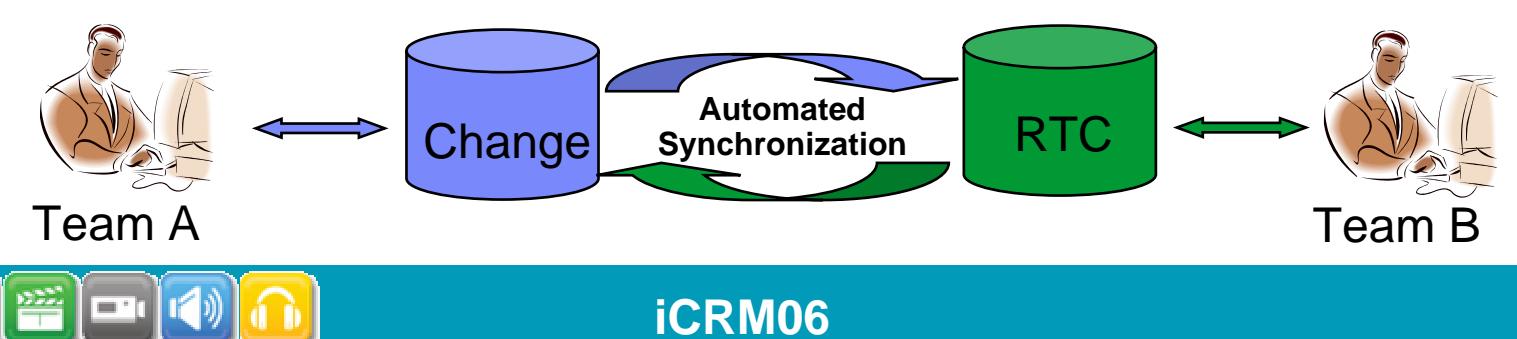

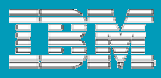

#### Change – RTC, What is it?

#### $\mathcal{L}_{\mathcal{A}}$  **Use case 2:** Use RTC to perform Agile Planning and schedule risk assessment of Change CRs

- 1. A Team is using Synergy and Change, RTC is also used in the organization. The team lead decides to use an Agile development process and is interested in leveraging RTC Agile planning capabilities
- 2. Administrator installs the synchronization server, configures the mapping between RTC and Change data, and starts the service to sync the data between repositories on 5 minute intervals.
- 3. The team Change Requests are automatically replicated in RTC repository as Work Items where the team leader can assign them to an iteration and to team members,
- 4. The assignments are automatically replicated back into Change repository where the team members are working.
- 5. As they progress in their lifecycle they are synchronized back into RTC repository where the team lead can track the project progress according to the iteration plan

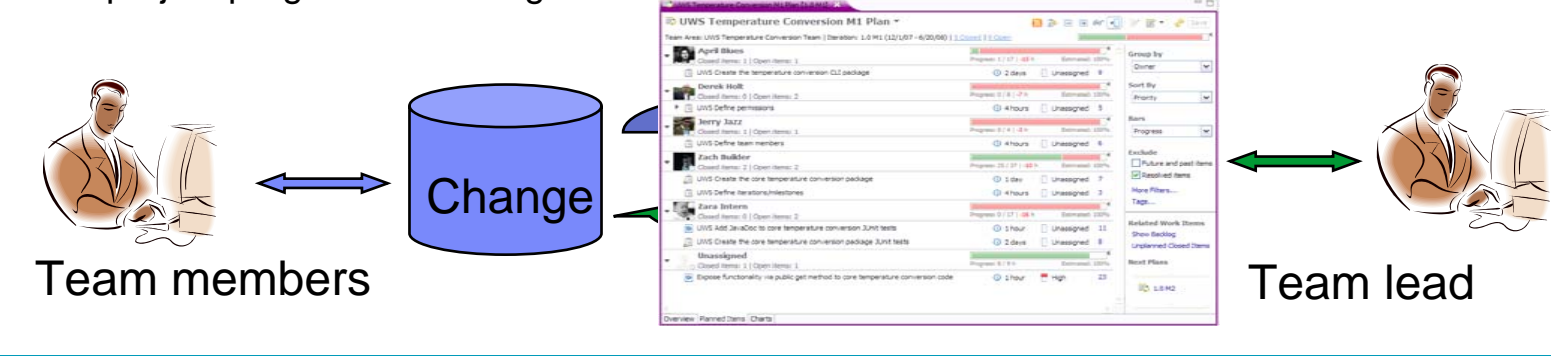

**iCRM06**

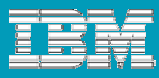

#### Change – RQM, What is it?

- **Service Service Description:** Synchronize RQM Defects with Change CRs.
- $\mathcal{L}_{\mathcal{A}}$  **Use case:** Use RQM to perform Test Management and Manage Defect resolution in Rational Change
	- 1. Team A is using Synergy and Change, Team B is using RQM. Team B is testing the application developed by Team A
	- $\overline{\textsf{2}}$ . As the test progresses, Defects are uncovered and created in RQM
	- 3. The Defects are automatically replicated in Change repository where Team A can investigate and fix them
	- 4. As the Defects evolve in their lifecycle, their status are updated in RQM where Team B can see their progress.

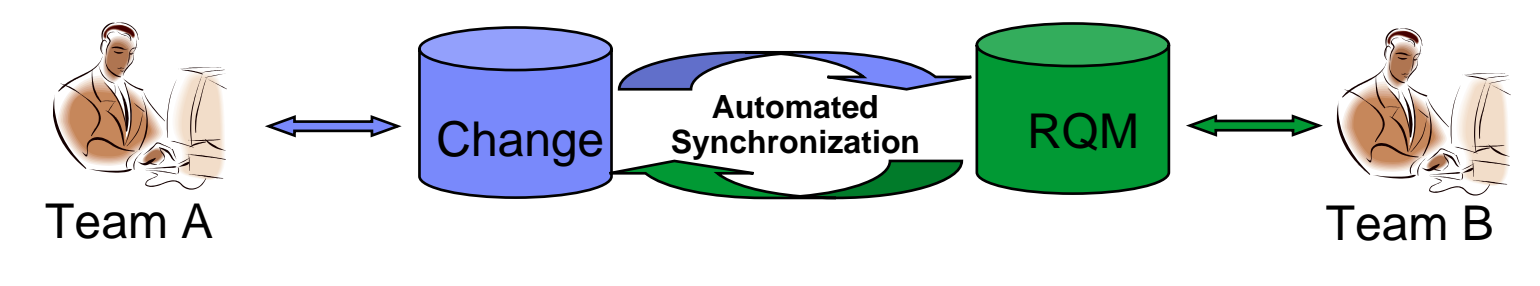

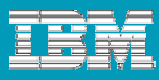

## Agenda

# **Synergy and Change integrations 2009 roadmap**

## **Change integrations**

- **Change Management across the lifecycle**
- **DOORS – Change 5.7**
- **System Architect - Change**
- ▶ Change Synchronization Server
	- Change Focal Point
	- $\blacksquare$ Change - ClearQuest
	- Change RTC
- **Change interface with SCM tools**
	- $\mathcal{L}_{\mathcal{A}}$ **ClearCase**
	- **E** Subversion
- **Future Forward**

 $\boxed{-1}$ 

**iki** 

#### **Synergy integrations**

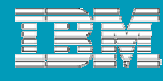

## Change - ClearCase

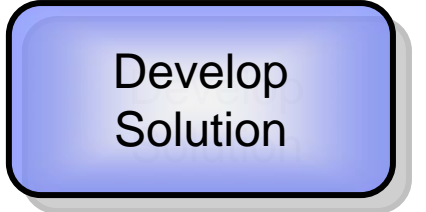

# ■ What is it?

- ▶ Purpose: Central Change Management with teams using different SCM tools
	- One single Change Management solution for teams using both Synergy and ClearCase
- ▶ Supports both CC and CC UCM usage model

# Future Forward

▶ Support of latest versions of Change (5.2) and of ClearCase (7.1)

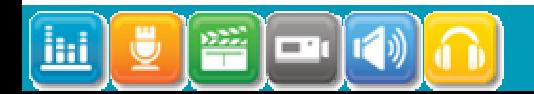

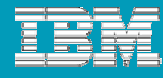

#### Change - Subversion

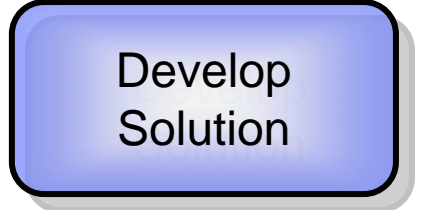

# ■ What is it?

- ▶ Purpose: Central Change Management with teams using different SCM tools
- ▶ One single Change Management solution for teams using both Synergy and Subversion (with Eclipse Mylyn)

# Future Forward

▶ Support of latest Change (5.2), Eclipse (3.4, 3.5) and Subversion version (1.6)

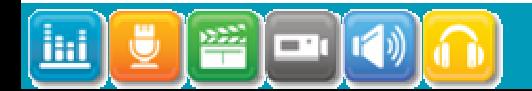

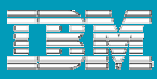

#### Change integrations – Future Forward

#### ■ Technology

- ▶ Common REST API with ClearQuest
	- $\overline{\phantom{a}}$ Common integrations with ClearQuest
	- П Natural tool inter-compatibilty with Change/ClearQuest/RTC all working with Rational Quality Manager (RQM)
- ▶ Change Future as an extension of Jazz Work Items
- ¾ Integrations with Jazz based products
	- ¾ Insight
	- ▶ Focal Point for Project Management

 $\triangleright$  …

**Extend the scope to support IT Operations & PLM** 

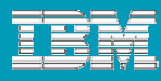

#### Integration Strategy *Open Services for Lifecycle Collaboration (OSLC) Change Management 1.0*

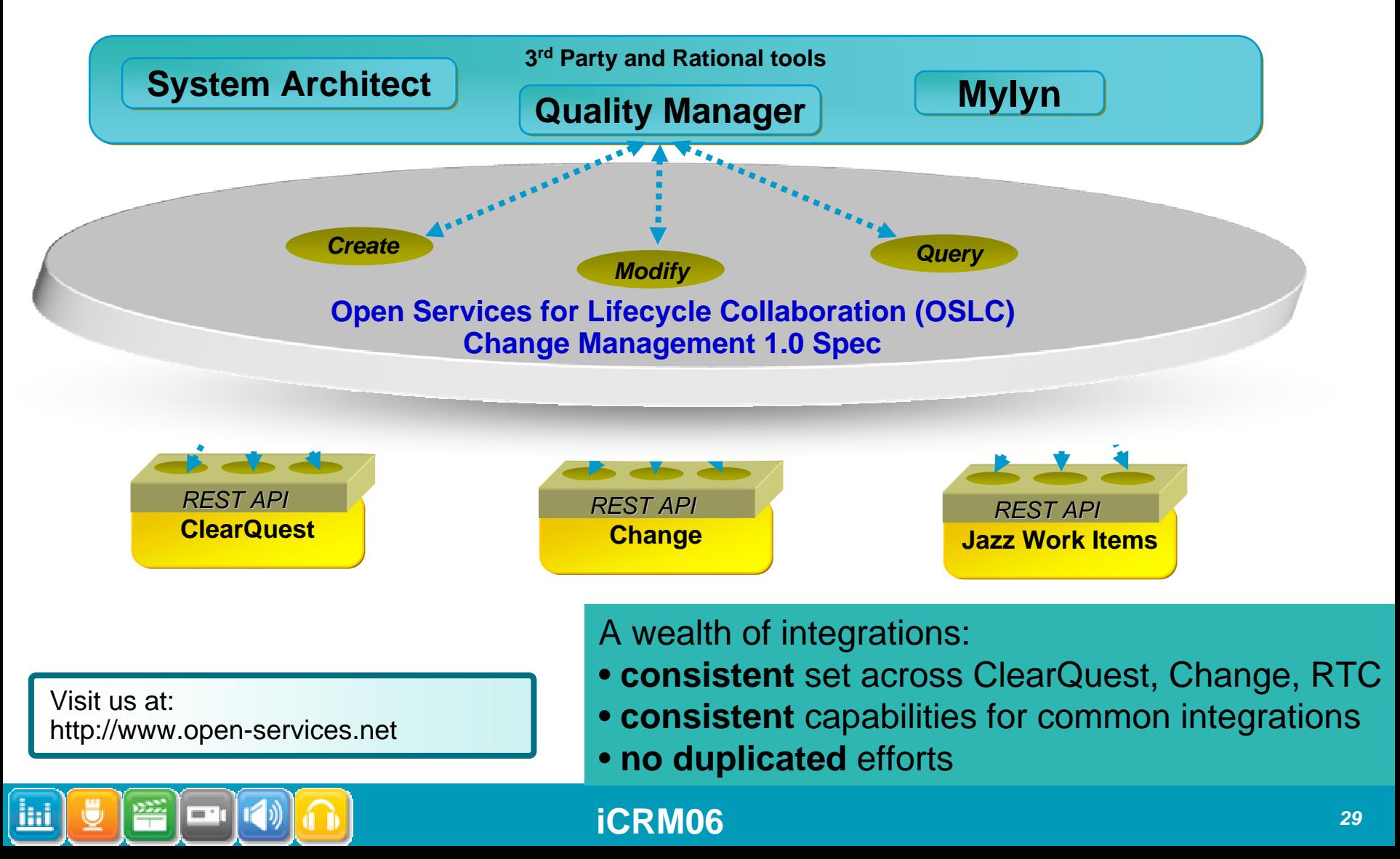

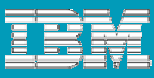

#### Change integrations – Future Forward

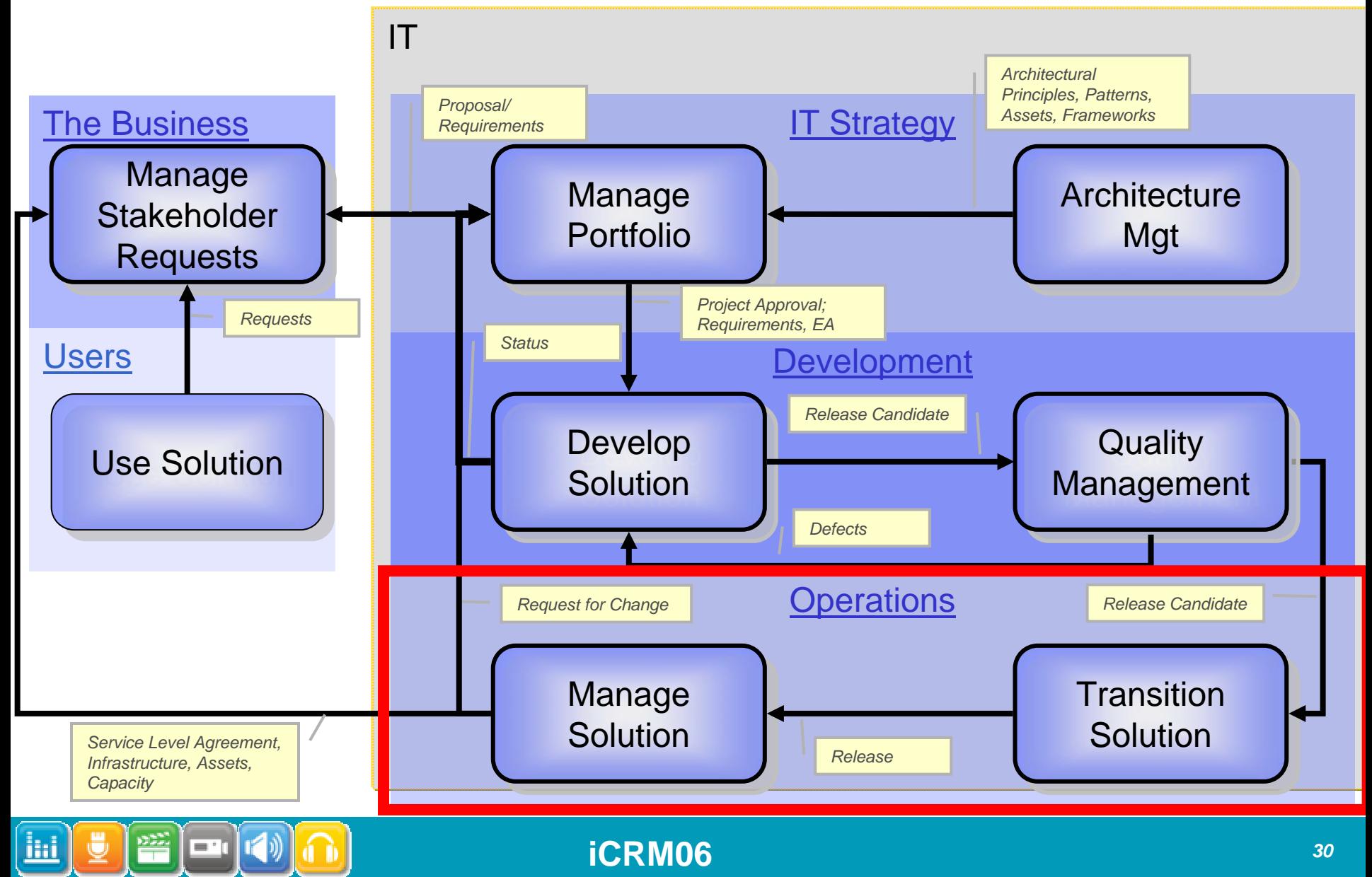

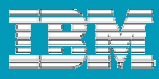

# Agenda

- **Synergy and Change integrations roadmap**
- **Change integrations**

# **Synergy integrations**

- **Synergy – Eclipse 4.2**
- **Synergy – VS 2005 / 2008**
- **Synergy – MSCCi (Microsoft Source Code Control Interface)**

Visual Basic 6

Visual C++ 6

Rhapsody

PowerBuilder 11.5

**Synergy – RTC (Proposed for Q4 – 2010)**

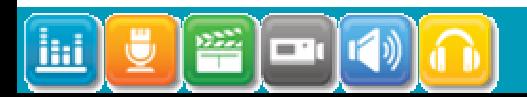

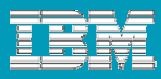

## Synergy – Eclipse (v4.2)

# ■ What is it?

▶ Synergy plug-in to Eclipse (3.4) working with Eclipse IDEs and Eclipse based products (RAD 7.5).

# What's new?

- ▶ Support for
	- Synergy 7.1
	- **Synergy 7.0**
	- **Synergy 6.6a**
	- **Synergy 6.5**

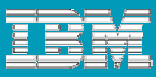

#### Synergy – Visual Studio 2005, 2008

# ■ What is it?

▶ Synergy extension to Visual Studio allowing to work with Visual Studio 2005 and 2008 IDEs

# What's new?

▶ Support for Synergy 7.1

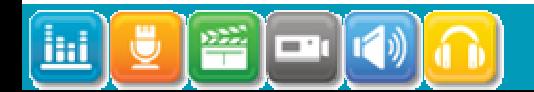

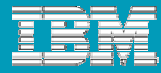

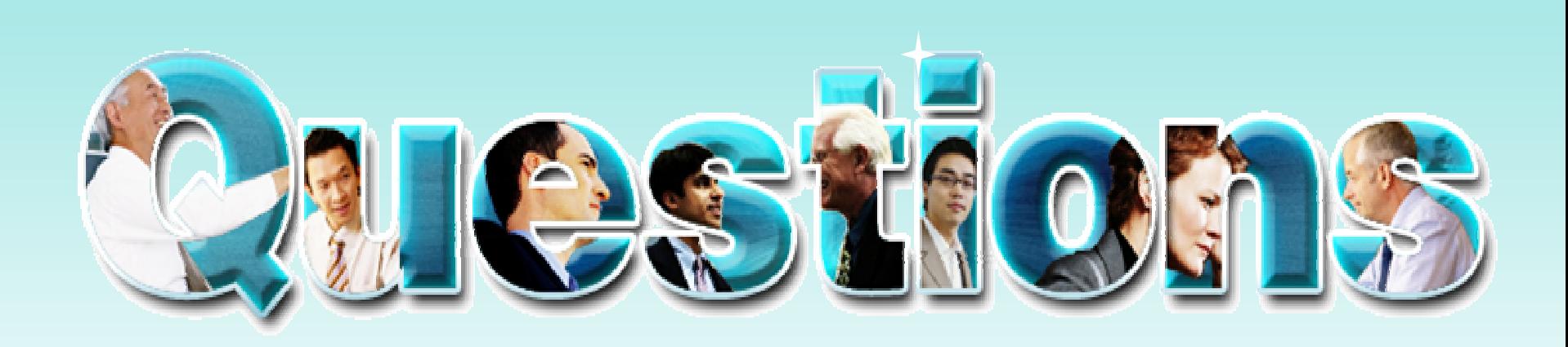

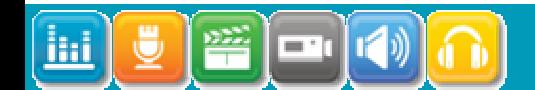

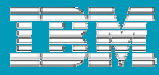

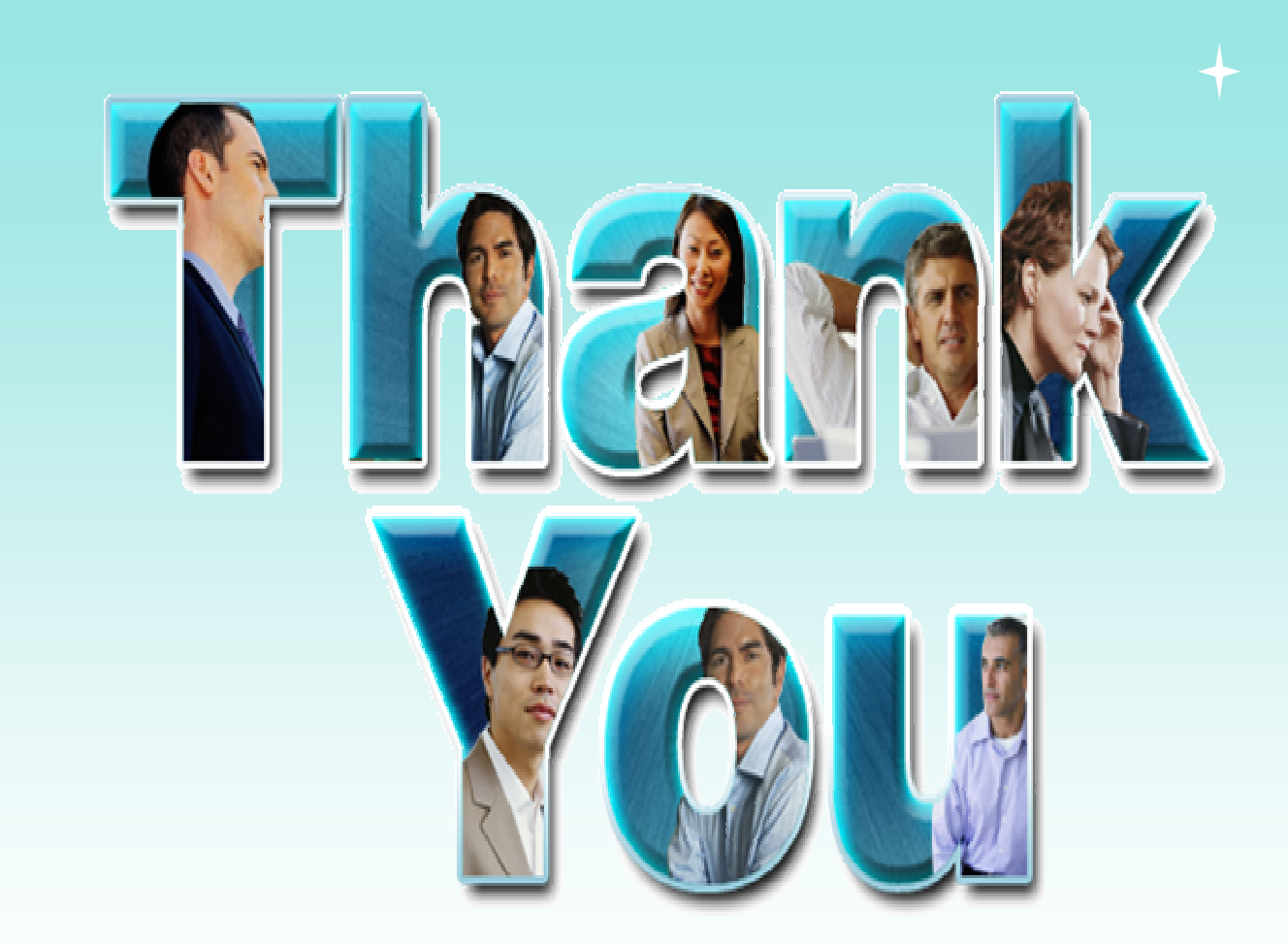

© Copyright IBM Corporation 2009. All rights reserved. The information contained in these materials is provided for informational purposes only, and is provided AS IS without warranty of any kind, express or implied. IBM s

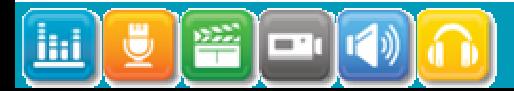

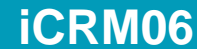